# **When Simple RAG Fails (and how to fix it)**

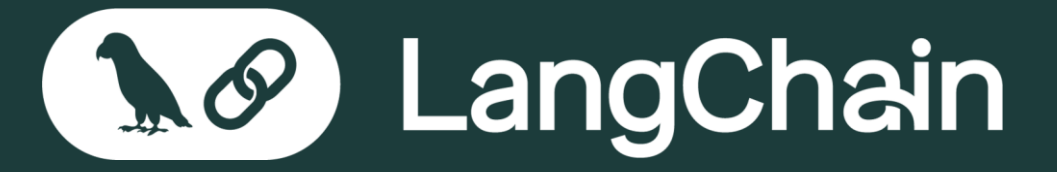

The platform developers and enterprises choose to build AI apps from prototype to production.

### **Typical RAG Pipeline: Indexing**

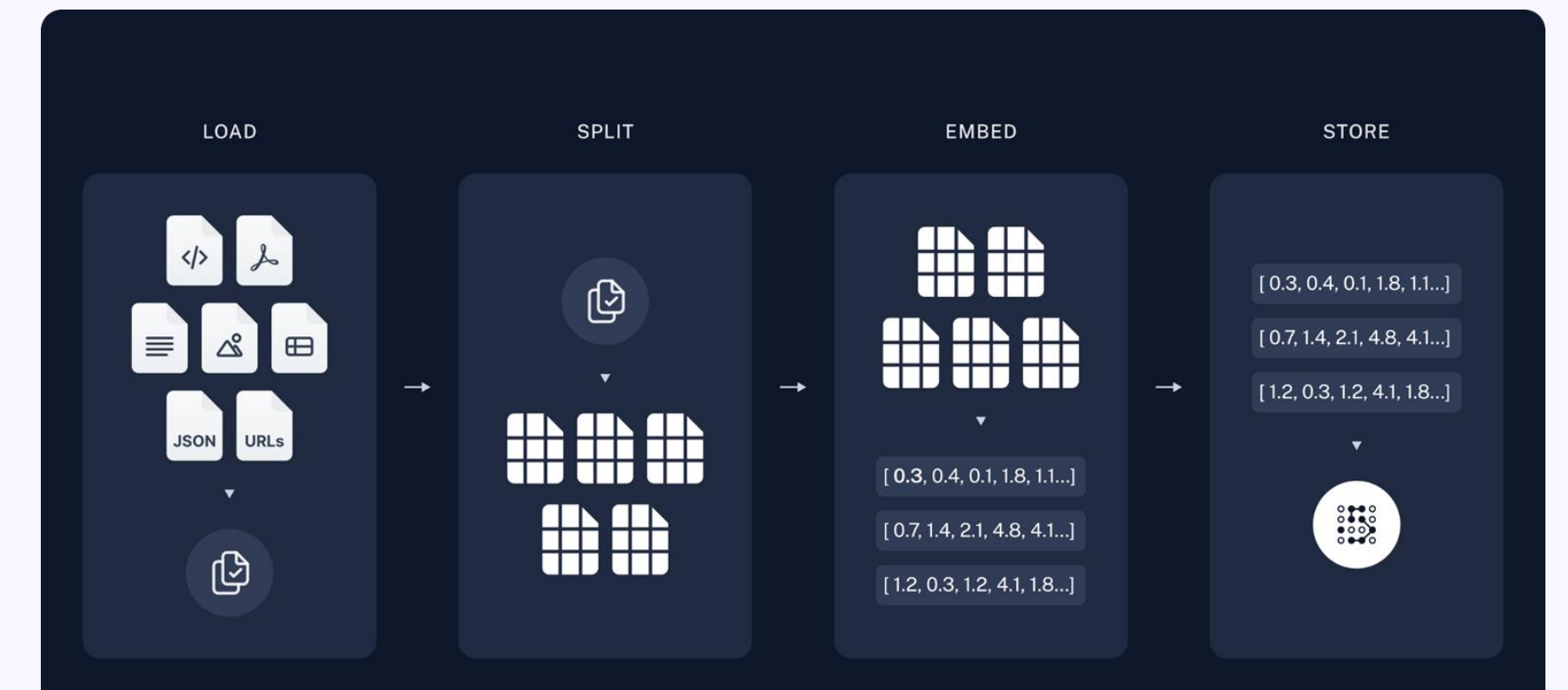

### **Typical RAG Pipeline: Querying**

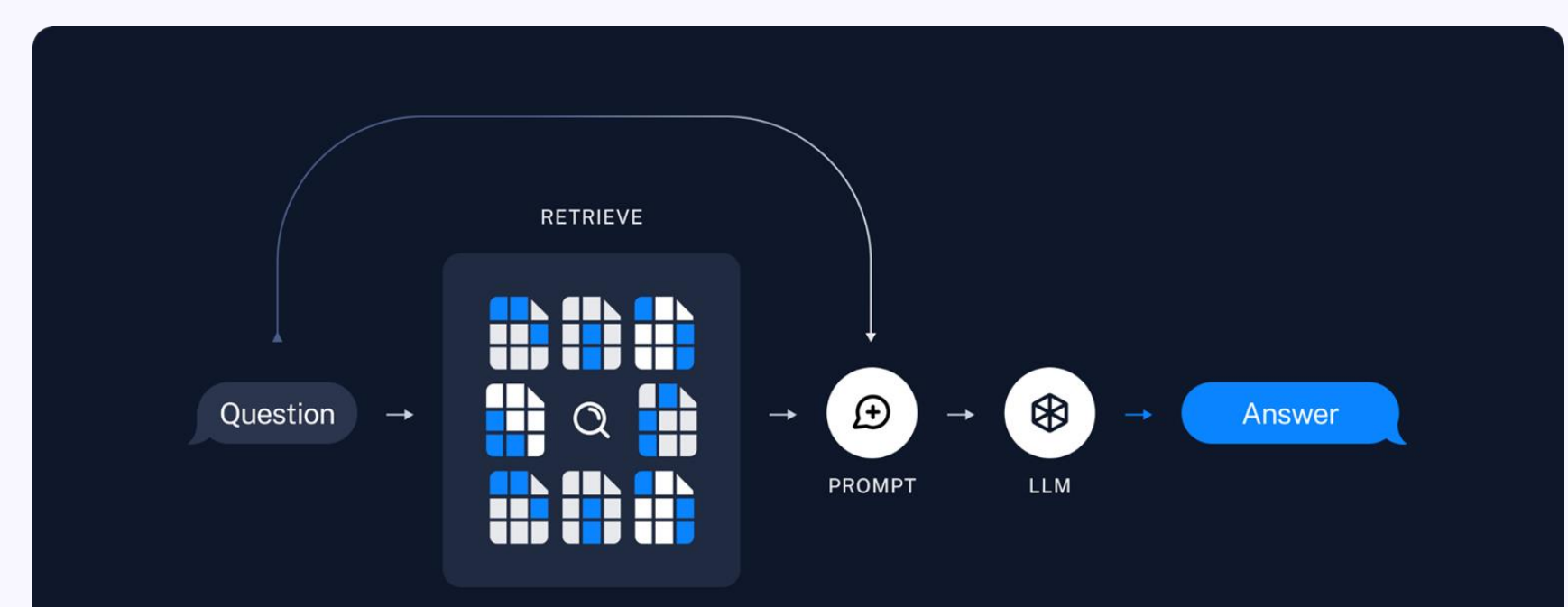

### **When does this fail?**

#### **Failure Modes**

- **Questions are not relevant to corpus**
- **Questions are vague**
- **Questions are not about fact retrieval**
- **Questions contain multiple sub questions**
- **Questions require multi-hop logic**
- **Questions include some non-semantic components**
- **Conflicting information**

#### **Questions are not relevant to corpus**

**Example:**

- **Asking ChatLangChain about classical music**

- **Prompting to make sure LLM stays on topic**
- **Some classification step/check before doing retrieval**

#### **Questions are vague**

**Example:**

- **"How do I build this?"**

- **Prompting to ask follow up questions**
- **Some classification step/check before doing retrieval**

**Questions are not about fact retrieval**

**Example:**

- **Asking for a summary of a PDF**

- **Precalculate summaries during indexing and route queries there**
- **"Just-in-time" summaries**

**Questions contain multiple sub questions**

**Example:**

- **"How do I use Pinecone to build a RAG Agent" is really "How do I use Pinecone" and "How do I build a RAG Agent"**

**Potential Fixes**

- **Generate multiple queries and look up all**

**Questions require multi-hop logic**

**Example:**

- **"Who won the 2023 super bowl and where was their head coach from?"**

- **Query planning**
- **Iterative retrieval**

#### **Questions include some non-semantic components**

**Example:**

- **"What are movies about aliens in 1980" - should filter by year=1980**

**Potential Fixes**

- **Index metadata along with the documents, and then use LLM to generate metadata filters**

#### **Conflicting information**

**Examples:**

- **Same information in two different Notion pages**
- **Things changing over time**

- **Assign an importance score to sources, retrieve based on importance, and include in the prompt**
- **Assign a timestamp to sources, retrieve based on timestamp, and include in the prompt**
- **Filter based on time**

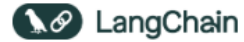

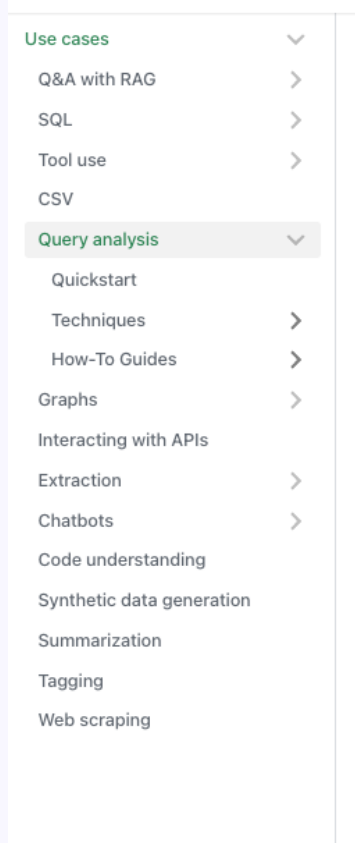

₩. Use cases  $\rightarrow$  Query analysis  $\rightarrow$ 

#### **Query analysis**

"Search" powers many use cases - including the "retrieval" part of Retrieval Augmented Generation. The simplest way to do this involves passing the user question directly to a retriever. In order to improve performance, you can also "optimize" the query in some way using query analysis. This is traditionally done by rule-based techniques, but with the rise of LLMs it is becoming more popular and more feasible to use an LLM for this. Specifically, this involves passing the raw question (or list of messages) into an LLM and returning one or more optimized queries, which typically contain a string and optionally other structured information.

Without Query Analysis

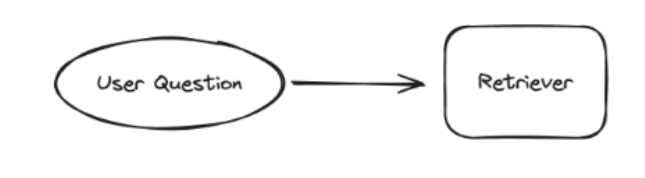

With Query Analysis

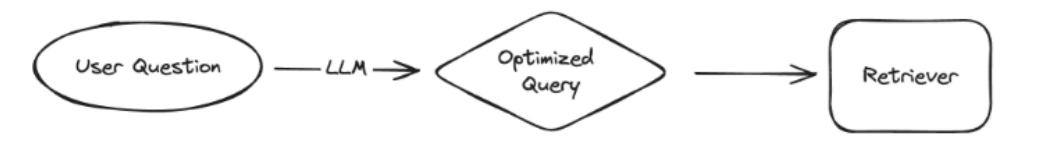

**https://python.langchain.com/docs/use\_cases/query\_analysis/**

Problems Solved Quickstart Techniques How to

### **Which technique should I use?**

## **Look at your data!**

**How to decide what data points to look for?**

**Explicit Feedback**

- **Thumbs up/down from users**

**Implicit Feedback**

- **Did they click on a link?**

**LLM Eval**

- **Did the user say anything in the conversation to suggest if it was a good or bad response?**

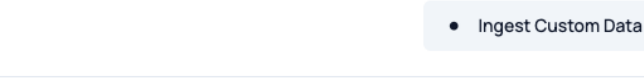

**RAG** Arena

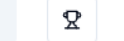

 $\phi$ 

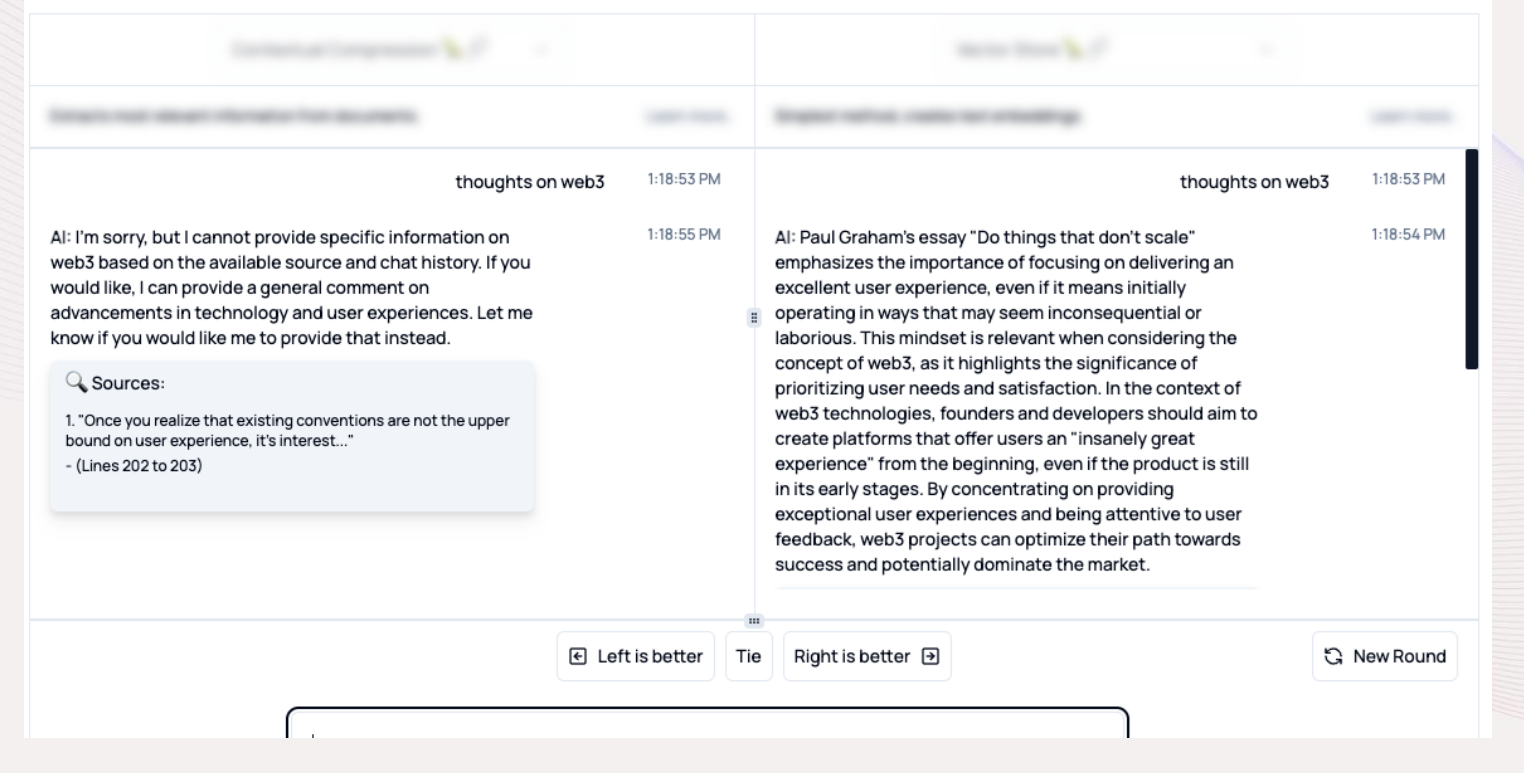

### **https://www.ragarena.com/**

# **Thank you!**